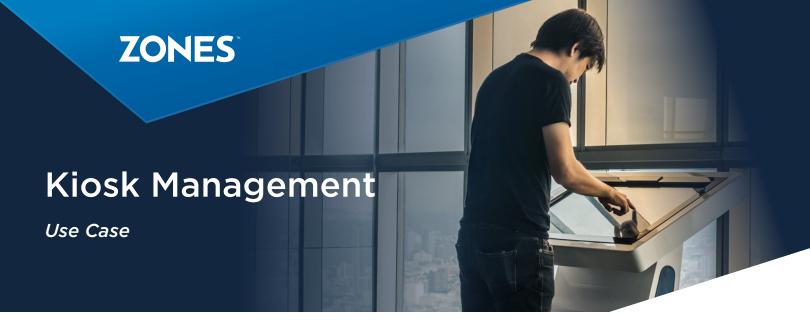

Zones Innovation Center is a multidisciplinary and collaborative technology environment that helps transform business use cases into working prototypes. Leveraging technology expertise, OEM alliances, and scalable technology platforms, Zones assists businesses in simplifying and accelerating their digital journeys. This use case showcases 'Kiosk Management' capabilities.

## **Solution Overview:**

Not only are businesses going global, but they are going remote too. The assets are deployed across and wide where managing these in-person increases the cost as well as induces the time penalty making the remote assets vulnerable. Remote Device Management have become extremely sophisticated, and right use of these technologies can improve the overall experience of management.

Kiosks have become mainstream and today those are serving selfservice use-cases right from money withdrawal to self-check-in at airports. Managing these widespread devices is what we will looking through. ManageEngine has remote device management product (Endpoint Central) and is available in different licenses and deployment methods catering to end-to-end scenarios. Endpoint central is available on-prem, on-cloud and in on-prem MSP support. OS imaging to mobile phone management it can support all OSes and helps organizations secure their assets through single platform.

## Lab video Overview:

The lab video explains how to keep all the configuration centralized so that you can quickly replace/rebuild a device ensuring there is no need of experts to travel. The scenarios are well explained showcasing how a normal Windows can be manually converted to Kiosk vs the experience of converting the second device using ManageEngine capabilities. You can get hands on experience through the lab as well.

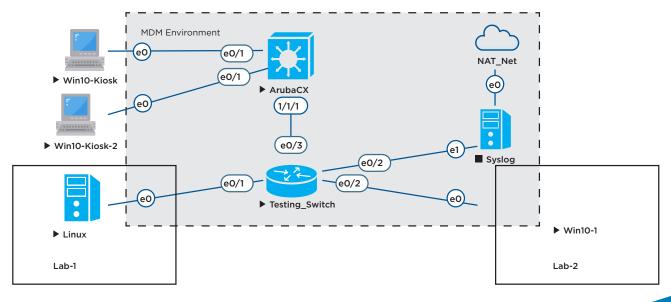

The Real People Behind IT

Visit zones.com or call 800.408.ZONES today.